## **HUAWEI**

Airbridge BTS3612A CDMA Base Station Technical Manual

**System Description** 

## **HUAWEI**

Airbridge BTS3612A CDMA Base Station Technical Manual

## **System Principle**

1.5cm

7cm Font: Arial 22pt , Product name: Bold

5.3cm

0.7cm

5cm

4cm

pt

2.5cm, Font: Arial, 9

HUAWEI

Ver: T2-030298- 20031120-C-1.20

BOM: 31026098

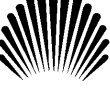

**Airbridge BTS3612A CDMA Base Station**  BTS3612A CDMA Base Station **Technical Manual** Technical Manual

Airbridge

## Huawei Technologies Co., Ltd.

Administration Building, Huawei Technologies Co., Ltd., Bantian, Longgang District, Shenzhen, P. R. China Postal Code: 518129 Website: http://www.huawei.com BOM: 31026098

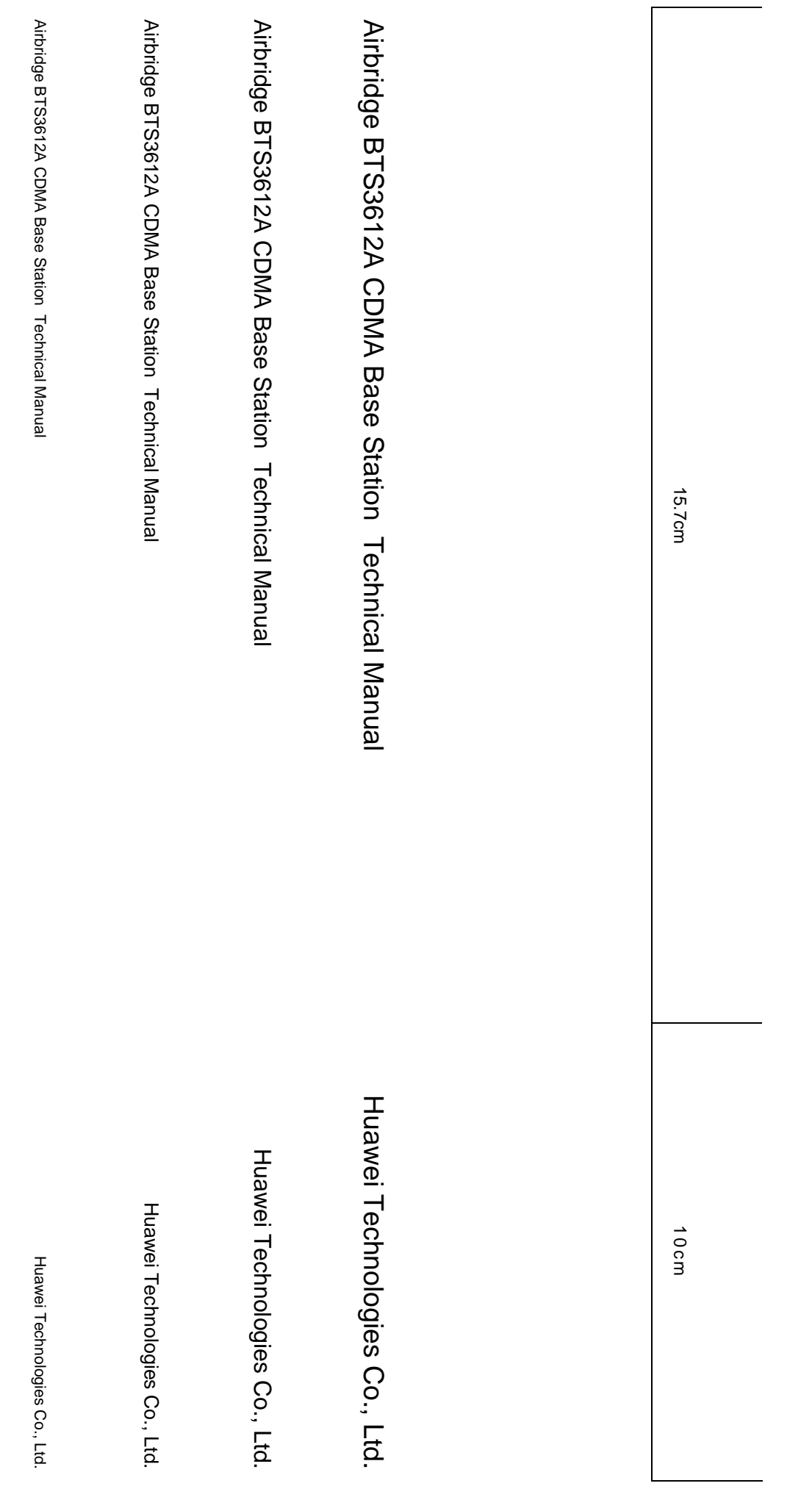

# **Airbridge BTS3612A CDMA Base Station**

Technical Manual

# Airbridge BTS3612A CDMA<br>Base Station **Airbridge BTS3612A CDMA Base Station**

Technical Manual Maintenance Manual Data Configuration Manual

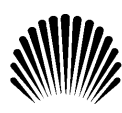

HUAWEI

BOM: 31026098 BOM: 31033317 BOM: 31161099

# **HUAWEI**

- 1. System Description
- 2. System Principle

Airbridge BTS3612A CDMA Base Station Technical Manual

**V100R002** 

## Airbridge BTS3612A CDMA Base Station Technical Manual

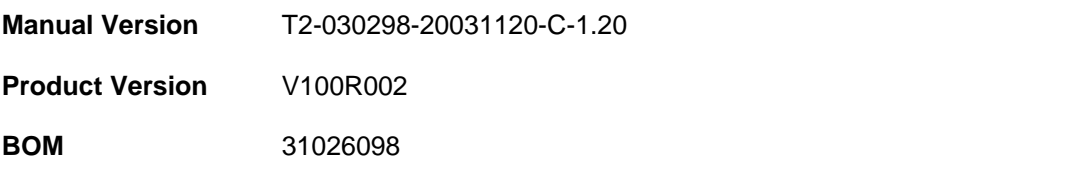

Huawei Technologies Co., Ltd. provides customers with comprehensive technical support and service. Please feel free to contact our local office or company headquarters.

## **Huawei Technologies Co., Ltd.**

Address: Administration Building, Huawei Technologies Co., Ltd.,

Bantian, Longgang District, Shenzhen, P. R. China

Postal Code: 518129

Website: http://www.huawei.com

Email: support@huawei.com

## **Copyright © 2003 Huawei Technologies Co., Ltd.**

## **All Rights Reserved**

No part of this manual may be reproduced or transmitted in any form or by any means without prior written consent of Huawei Technologies Co., Ltd.

## **Trademarks**

, HUAWEI, C&C08, EAST8000, HONET, , ViewPoint, INtess, ETS, DMC, TELLIN, InfoLink, Netkey, Quidway, SYNLOCK, Radium, M900/M1800, TELESIGHT, Quidview, Musa, Airbridge, Tellwin, Inmedia, VRP, DOPRA, iTELLIN, HUAWEI OptiX, C&C08iNET, NETENGINE, OptiX, iSite, U-SYS, iMUSE, OpenEye, Lansway, SmartAX, infoX, TopEng are trademarks of Huawei Technologies Co., Ltd.

All other trademarks mentioned in this manual are the property of their respective holders.

## **Notice**

The information in this manual is subject to change without notice. Every effort has been made in the preparation of this manual to ensure accuracy of the contents, but all statements, information, and recommendations in this manual do not constitute the warranty of any kind, express or implied.

## **About This Manual**

#### **Release Notes**

This manual applies to Airbridge BTS3612A CDMA Base Station V100R002.

## **Organization**

This Technical Manual gives a systematic introduction on the technical principles, structures and maintenance methods of Airbridge BTS3612A CDMA Base Station (BTS3612A hereafter).

It is divided into two modules:

- Module 1 System Description This module introduces the product features, product architecture, main functions, reliability design, operation and maintenance system, technical indices and so on.
- **Module 2 System Principle** This module first introduces the system structure of BTS3612A, including its baseband subsystem, RF subsystem, antenna & feeder subsystem, power and environment monitoring subsystem, and then describes the lightning protection and grounding, BTS signal flows and BTS configuration.

## **Intended Audience**

The manual is intended for the following readers:

- Installation engineers & technicians
- Operation & maintenance personnel

## **Conventions**

The manual uses the following conventions:

## **I. General conventions**

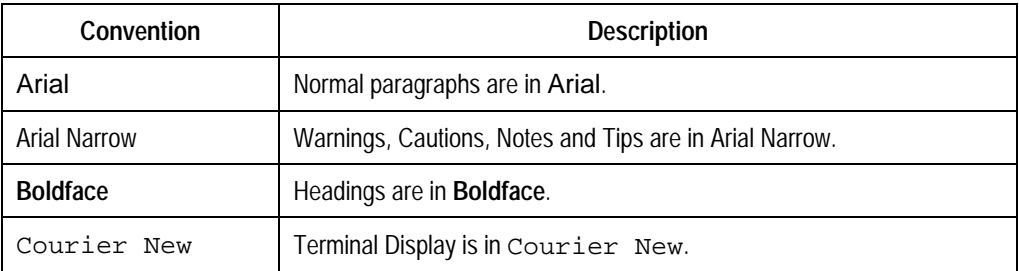

## **II. Command conventions**

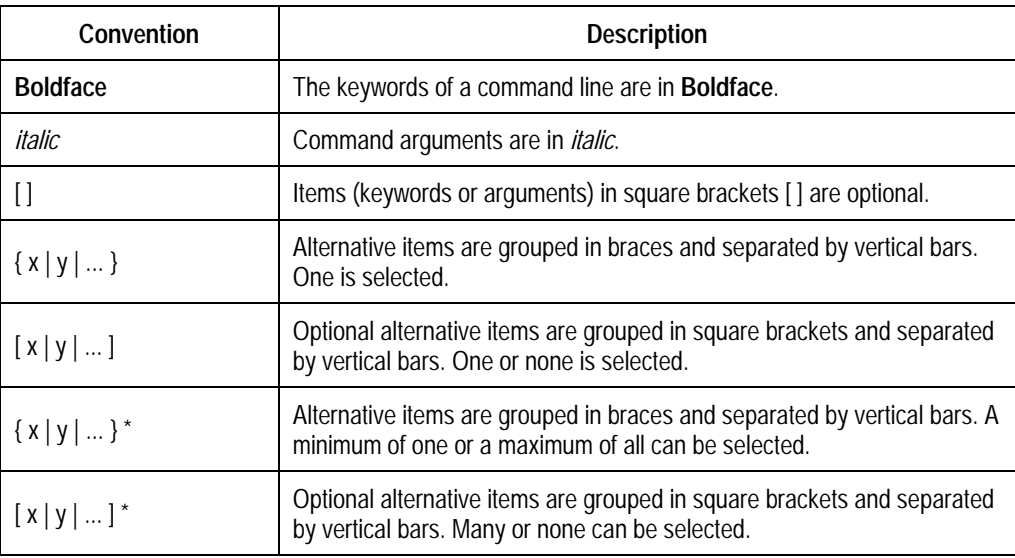

## **III. GUI conventions**

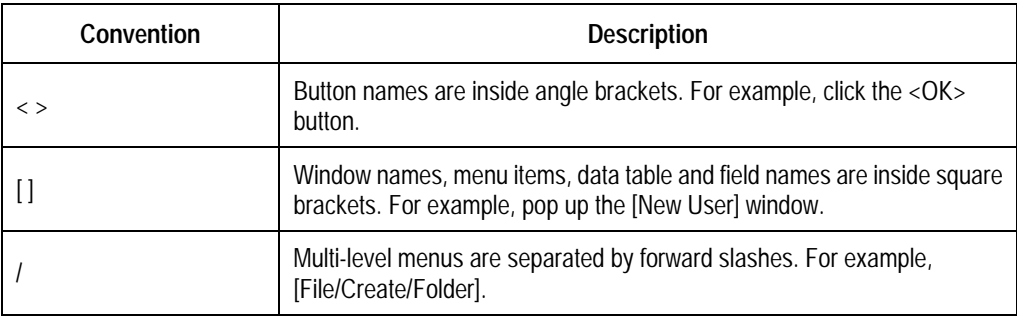

#### **IV. Keyboard operation**

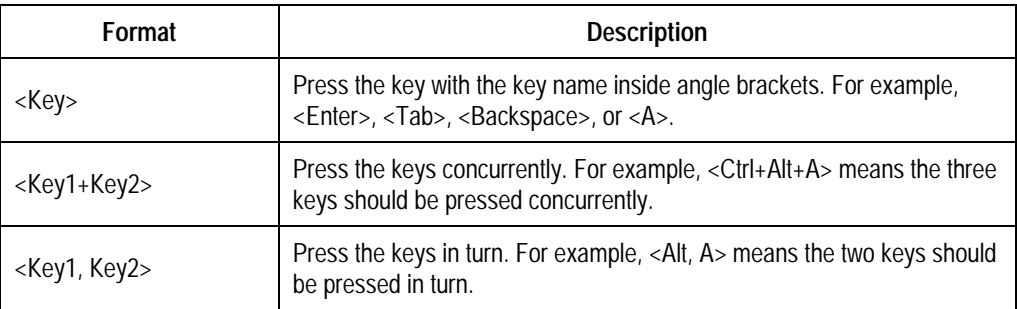

## **V. Mouse operation**

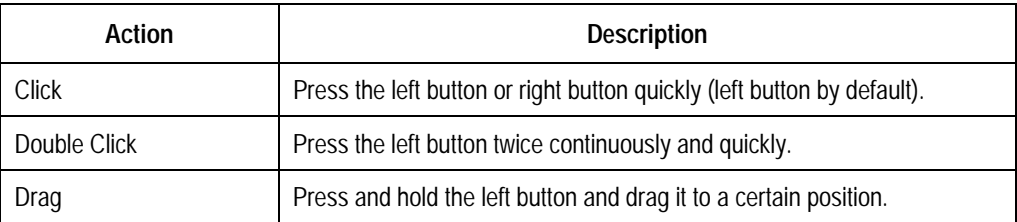

## **VI. Symbols**

Eye-catching symbols are also used in the manual to highlight the points worthy of special attention during the operation. They are defined as follows:

**Caution, Warning, Danger:** Means reader be extremely careful during the operation.

 **Note**, **Comment**, **Tip**, **Knowhow**, **Thought**: Means a complementary description.